## Réseaux

## Classless Inter-Domain Routing

**Sommaire** 

1.Utilisation des adresses IP

# 2.Découpage en classe

## 3.Notation CIDR

4.VLSM

- Chaque interfaces avec le réseau posséde au moins une adresse IP;
- Elles sont attribuées soit :
	- manuellement par un administrateur réseau ;
	- automatiquement par DHCP;
- Les adresses IP sont utilisées dans les entêtes des paquets transmis par le protocole du même nom ;

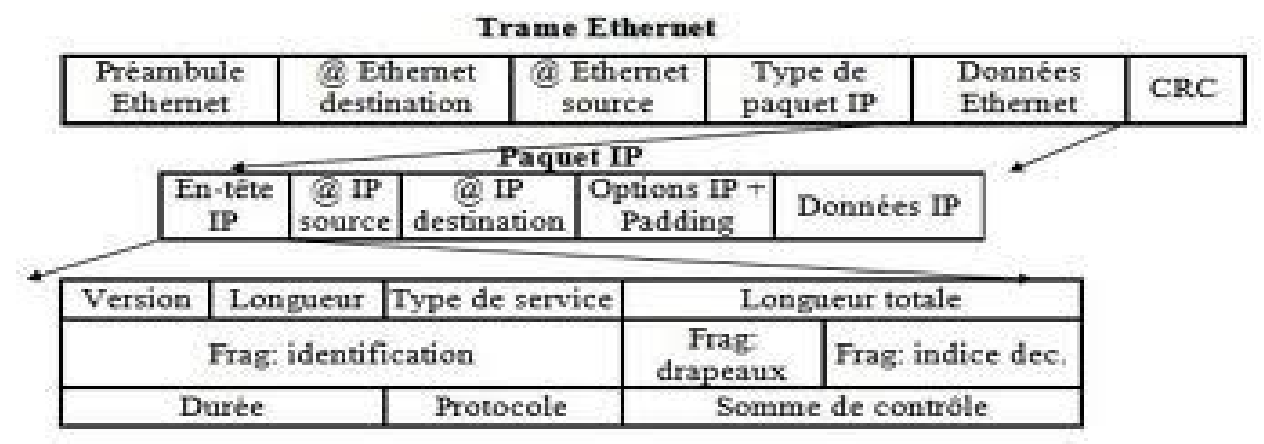

•Il existe des adresses IP publiques (uniques) et privées ;

• Elles sont généralement converties en nom de domaines (DNS) ou inversement.

Au début d'nternet, l'assignation des adresses aux réseaux se faisait grâce au premier octet de l'adresse :

• **Problèmes** → uniquement 256 réseaux  $\rightarrow$  16 millions d'adresses par réseau

La **RFC 790** (1981) prévoit le découpage d'une adresse en deux parties:

- net id  $\rightarrow$  qui permet d'identifier le réseau ;
- $\bullet$  host id  $\rightarrow$  qui permet d'identifier un poste sur le réseau.

Chaque classes possèdent un netid et hostid différents:

- Les adresses de classe A ont un net id d'un seul octet ;
- Les adresses de classe B ont un net id de deux octets ;
- Les adresses de classe C ont un net id de trois octets ;
- Les adresses de classe D et E sont réservées ;

#### **Les adresses de classe A**

Elles possèdent:

- un seul octet pour identifier le réseau (net id) ;
- trois octets pour identifier les machines (host id).

Cela permet à un réseau de classe A de contenir  $2^{3x^8}$ -2 machines, soit 2 <sup>24</sup>-2, soit **16 millions** de postes.

Le premier bit du net id commence toujours par *0* et il est compris entre 0 et 127, la dernière valeur étant réservé à un usage particulier.

Exemple d'adresses IP de classe A:

```
50.49.48.47, 10.20.20.21, 127.0.0.1
```
#### **Les adresses de classe B**

Elles possèdent:

- deux octets pour identifier le réseau (net id) ;
- deux octets pour identifier les machines (host id).

Cela permet à un réseau de classe B de contenir 2<sup>2x8</sup>-2 machines, soit 2 <sup>16</sup>-2, soit **65534** postes.

Le premier bit du net id commence toujours par *10* et il est compris entre 128 et 191, la plage 172.16.0.1 à 172.16.255.255 étant réservé à un usage particulié.

Exemples d'adresses IP de classe B:

```
128.127.126.125, 130.14.14.12, 172.16.0.1
```
#### **Les adresses de classe C**

Elles possèdent:

- trois octets pour identifier le réseau (net id) ;
- Un seul octet pour identifier les machines (host id).

Cela permet à un réseau de classe B de contenir 2<sup>8</sup>-2 machines, soit **254** postes.

Le premier bit du net id commence toujours par *110* et il est compris entre 192 et 223, plusieurs plages étant réservés à des usages particuliés.

Exemples d'adresses IP de classe C:

```
193.12.13.1, 200.199.198.197, 192.0.0.1
```
#### **Les adresses de classe D**

Elles sont utilisées pour les communications multicast et ne forment pas de réseau à proprement parlé

Le premier bit du net id commence toujours par *1110* et il est compris entre 224 et 239,

Exemples d'adresses IP de classe D:

224.0.0.1, 226.225.224.1

#### **Les adresses de classe E**

Elles sont réservées par l'IANA à un usage non déterminé.

Elles débutent en 240.0.0.1 et se terminent en 255.255.255.255

### **Résumé**

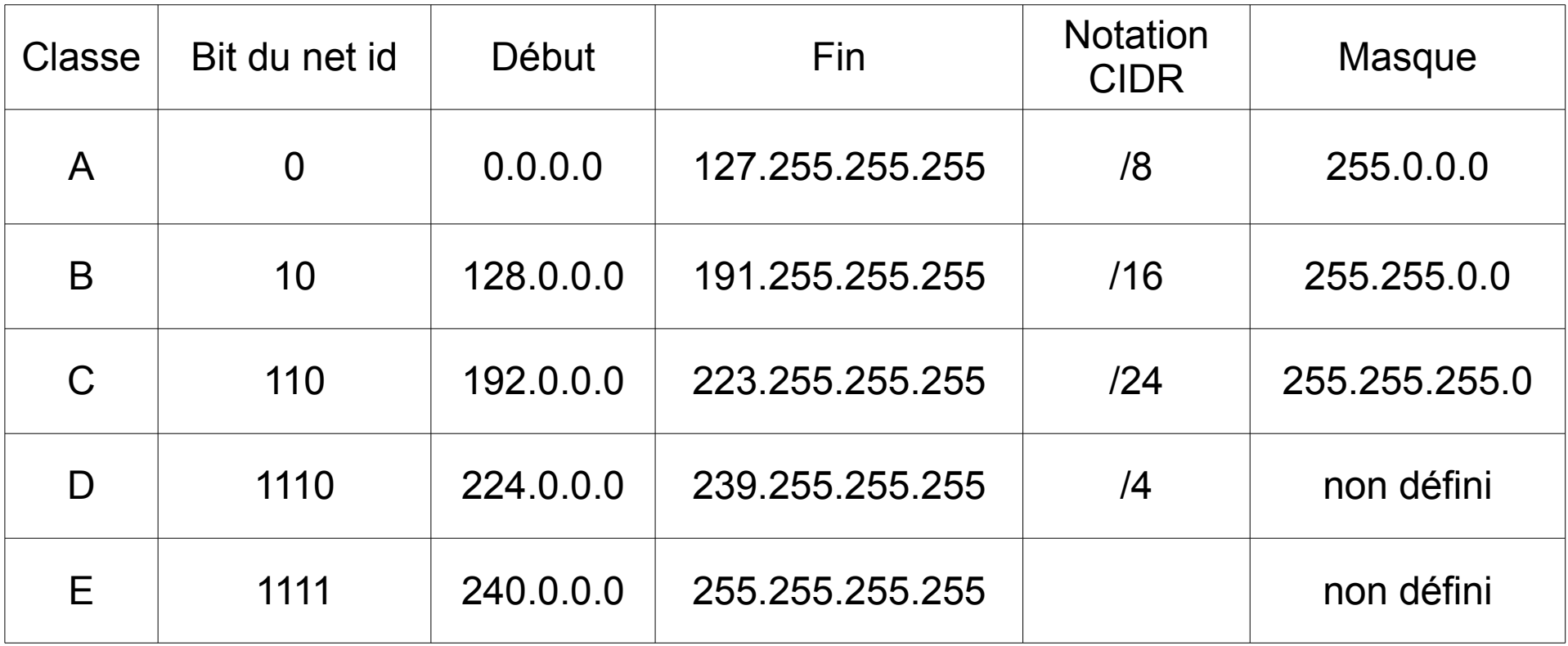

## **Définition:**

Un sous-réseau est une subdivision logique d'un réseau

### **Usage:**

Le masque de sous-réseau permet de distinguer la partie de l'adresse utilisée pour le routage et celle utilisable pour numéroter des interfaces.

## **Avantages:**

- Limite la propagation des broadcast (couteux en bande passante) ;
- Utilisation de routeurs pour la communication inter-réseau.

#### **Opérations:**

L'adresse du sous-réseau est obtenue en faisant un ET logique entre l'adresse IP et le masque de sous-réseau.

L'adresse de l'hôte à l'intérieur du sous-réseau est obtenue en faisant un ET logique entre l'adresse IP et le complément à un du masque.

## **Rappel:**

Un masque de sous-réseau possède 4 octets.

Bien que la norme IPv4 n'interdise pas que la partie significative du masque contienne des bits à 0, on utilise des masques constitués (sous leur forme binaire) d'une suite de 1 suivis d'une suite de 0.

Il y a donc 32 masques réseau possibles.

#### **Exemple:**

Calculons le net id et host id pour l'adresse 192.168.0.30 et le masque 255.255.255.0:

- net id  $\rightarrow$  192.168.0.30 & 255.255.255.0 = 192.168.0.0
- host id  $\rightarrow$  192.168.0.30 & 0.0.0.255  $= 0.0.0.30$

- net id 11000000 . 10101000 . 00000000 . 00011110 & 11111111 . 11111111 . 11111111 . 00000000 = 11000000 . 10101000 . 00000000 . 00000000
- Host id 11000000 . 10101000 . 00000000 . 00011110
	- & 00000000 . 00000000 . 00000000 . 11111111
	- = 00000000 . 00000000 . 00000000 . 00011110

#### **Un peu d'execice:**

Calculez le net id et host id pour:

- l'adresse 128.127.126.125 et le masque 255.255.0.0
- l'adresse 192.168.3.6 et le masque 255.255.255.0

Calculons le net id et host id pour l'adresse 128.127.126.125 et le masque 255.255.0.0:

- net id  $\rightarrow$  128.127.126.125 & 255.255.0.0 = 128.127.0.0
- host id  $\rightarrow$  128.127.126.125 & 0.0.255.255 = 0.0.126.125

- net id ● Host id 10000000 . 01111111 . 01111110 . 01111101 & 11111111 . 11111111 . 00000000 . 00000000  $= 100000000$  . 01111111 . 00000000 . 00000000 10000000 . 01111111 . 01111110 . 01111101
	- & 00000000 . 00000000 . 11111111 . 11111111
	- = 00000000 . 00000000 . 01111110 . 00011110

Calculons le net id et host id pour l'adresse 192.168.3.6 et le masque 255.255.255.0:

- net id  $\rightarrow$  192.168.3.6 & 255.255.255.240 = 192.168.3.0
- host id  $\rightarrow$  192.168.3.6 & 0.0.0.255  $= 0.0.0.6$

- net id 11000000 . 10101000 . 00000011 . 00000110 & 11111111 . 11111111 . 11111111 . 00000000 = 11000000 . 10101000 . 00000011 . 00000000
- Host id 11000000 . 10101000 . 00000011 . 00000110
	- & 00000000 . 00000000 . 00000000 . 11111111
	- = 00000000 . 00000000 . 00000000 . 00000110
- La notation CIDR à était introduite en 1993 par l'IETF (**RFC 1338**) ;
- Elle correspond au nombre de bit à 1 du masque de sous-réseau ;
- Elle permet de l'aggrégation d'adresses et ainsi l'allégement de la charge de travail des routeurs d'Internet.
- Elle rend obsoléte la notion de classe  $\rightarrow$  un masque ne peut plus être déduit d'une adresse IP unicast ;
- Les protocoles de routages "classless" doivent obligatoirement accompagner les adresses IP de masque.

**Exemple:**

Pour l'adresse 192.168.3.10 et le masque 255.255.255.248:

Le masque en binaire est 11111111.11111111.11111111.11111000

Si on compte le nombre de bit à ''1'' on obtient un CIDR de 29.

Donc, pour l'hôte 192.168.3.10/29 on est maintenant capable de dire que son masque est 255.255.255.248

Donner les notations CIDR des hôtes suivant:

- 128.127.126.125 / 255.255.0.0
- 192.168.1.12 / 255.255.255.0

Donner les masques des hôtes suivant:

- $\cdot$  10.0.0.12/8
- $\cdot$  193.1.1.12/24

Donner les notations CIDR des hôtes suivant:

- 128.127.126.125 / 255.255.0.0  $\rightarrow$  128.127.126.125/16
- $\bullet$  192.168.1.12 / 255.255.255.0  $\rightarrow$  192.168.1.12/32

Donner les masques des hôtes suivant:

- 
- $\bullet$  10.0.0.12/8  $\rightarrow$  10.0.0.12/255.0.0.0
- 
- 193.1.1.12/24  $\rightarrow$  193.1.1.12 / 255.255.255.0

Les masques de sous-réseau variable (variable-length subnet mask, VLSM) permettent de diviser une plage d'adresse en sous-réseaux de taille différentes.

## **Avantages:**

- Cela permet une meilleure utilisation des adresses disponibles ;
- Cela permet de créer des tables de routages agrégées.

### **Exemple:**

L'adresse 91.198.174.2 (classe A) avec le masque 255.255.224.0

- net id  $\rightarrow$  91.198.174.2 & 255.255.224.0 = 91.198.160.0
- host id  $\rightarrow$  91.198.174.2 & 0.0.0.248  $= 0.0.14.2$

- net id 01011011 . 11000110 . 10101110 . 00000010 & 11111111 . 11111111 . 11100000 . 00000000
	- = 11000000 . 10101000 . 10100000 . 00000000
- Host id 01011011 . 11000110 . 10101110 . 00000010 & 00000000 . 00000000 . 00011111 . 11111111
	- = 00000000 . 00000000 . 00001110 . 00000010

#### **Un peu d'execice:**

Calculez le net id et host id pour:

- l'adresse 192.168.3.6 et le masque 255.255.255.240
- l'adresse 192.168.3.10 et le masque 255.255.255.248

Est-ce que les hôtes 192.168.3.6 et 192.168.3.10 peuvent se joindre ?

Donner les notations CIDR des hôtes suivant:

- 128.127.126.1 / 255.255.240.0
- 192.168.1.20 / 255.255.255.224

Donner les masques des hôtes suivant:

- $\cdot$  128.127.126.1/10
- 192.168.1.20 / 29

Décomposer le réseau 192.168.0.0 en sous-réseaux du CIDR /24 au /26.

23 Proposer une table de routage permettant de joindre les deux premiers réseau /26 sachant que l'adresse de la passerelle est 192.168.0.1.

Calculons le net id et host id pour l'adresse 192.168.3.6 et le masque 255.255.255.240:

- net id  $\rightarrow$  192.168.3.6 & 255.255.255.240 = 192.168.3.0
- host id  $\rightarrow$  192.168.3.6 & 0.0.0.240  $= 0.0.0.3$

- net id 11000000 . 10101000 . 00000011 . 00000110 & 11111111 . 11111111 . 11111111 . 11110000 = 11000000 . 10101000 . 00000011 . 00000000
- Host id 11000000 . 10101000 . 00000011 . 00000110
	- & 00000000 . 00000000 . 00000000 . 00001111
	- = 00000000 . 00000000 . 00000000 . 00000110

Calculons le net id et host id pour l'adresse 192.168.3.10 et le masque 255.255.255.248:

- net id  $\rightarrow$  192.168.3.10 & 255.255.255.248 = 192.168.3.8
- host id  $\rightarrow$  192.168.3.10 & 0.0.0.248  $= 0.0.0.2$

- net id 11000000 . 10101000 . 00000011 . 00001010 & 11111111 . 11111111 . 11111111 . 11111000 = 11000000 . 10101000 . 00000011 . 00001000
- Host id 11000000 . 10101000 . 00000011 . 00001010
	- & 00000000 . 00000000 . 00000000 . 00001111
	- = 00000000 . 00000000 . 00000000 . 00000010

Est-ce que les hôtes peuvent se joindre ?

- net id  $\rightarrow$  192.168.3.6 & 255.255.255.240 = 192.168.3.0
- host id  $\rightarrow$  192.168.3.6 & 0.0.0.240  $= 0.0.0.3$
- net id  $\rightarrow$  192.168.3.10 & 255.255.255.248 = 192.168.3.8
- host id  $\rightarrow$  192.168.3.10 & 0.0.0.248  $= 0.0.0.2$

Calculons les limites de chaque réseaux:

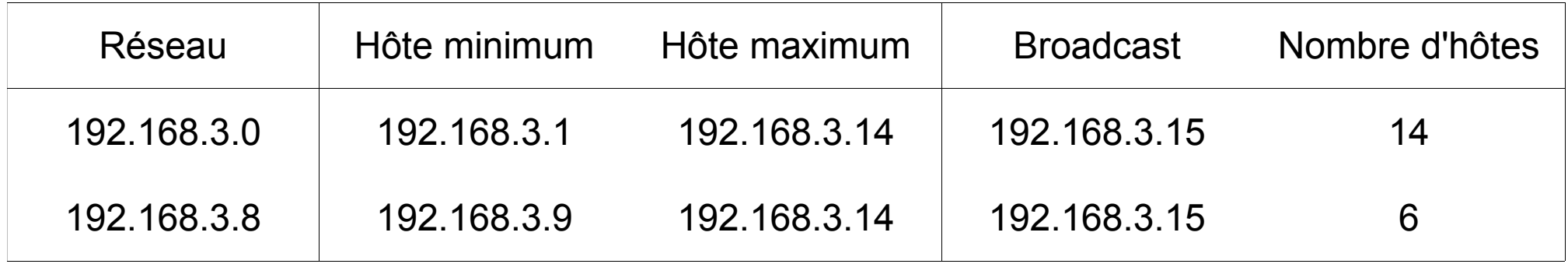

Donner les notations CIDR des hôtes suivant:

- $\bullet$  128.127.126.1 / 255.255.240.0  $\rightarrow$  128.127.126.1/28
- $\cdot$  192.168.1.20 / 255.255.255.224  $\rightarrow$  192.168.1.20/27

Donner les masques des hôtes suivant:

- $\cdot$  128.127.126.1/10  $\rightarrow$  128.127.126.1 / 255.192.0.0
- $\cdot$  192.168.1.20 / 29  $\rightarrow$  192.168.1.20 / 255.255.255.248

28

#### **Exercice:**

Décomposer le réseau 192.168.0.0 en tous les sous-réseaux possibles à partir du masque 255.255.255.0 et jusqu'au masque 255.255.255.192.

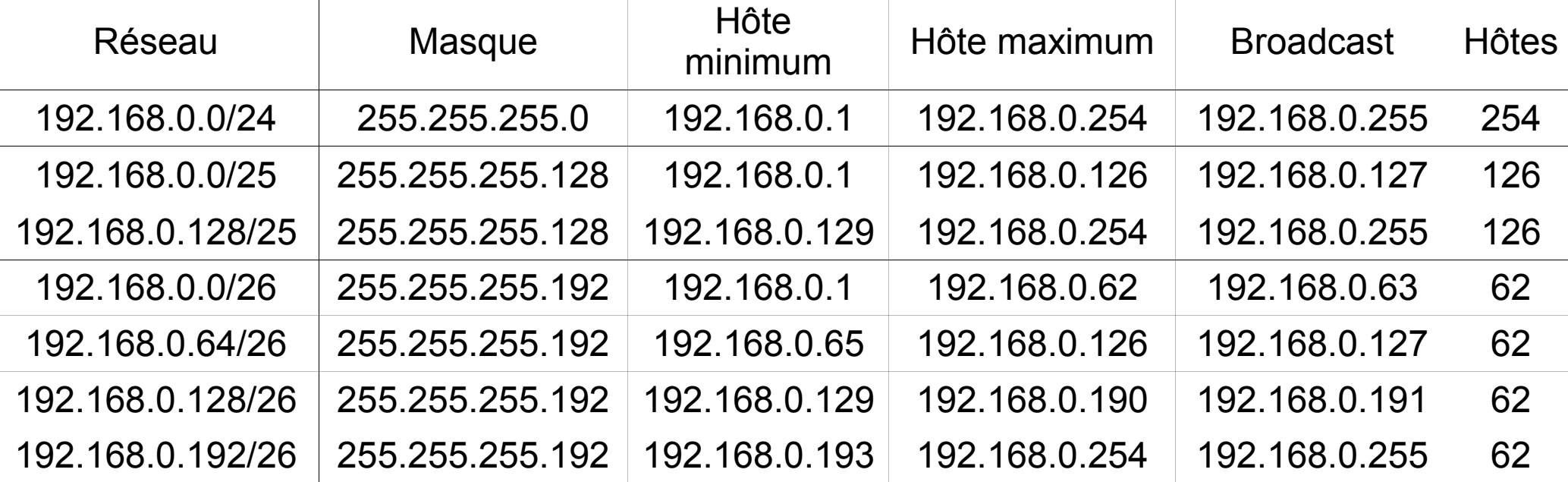

Proposer une table de routage permettant de joindre les deux premiers réseau /26 sachant que l'adresse de la passerelle est 192.168.0.1 :  $192.168.0.0/25 \rightarrow 192.168.0.1$